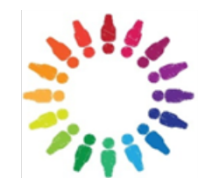

## **www.capalc.org.uk Clerk's: The Knowledge** *Course Descriptor* lde l or the

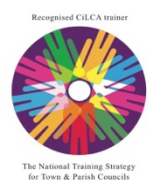

[Type a

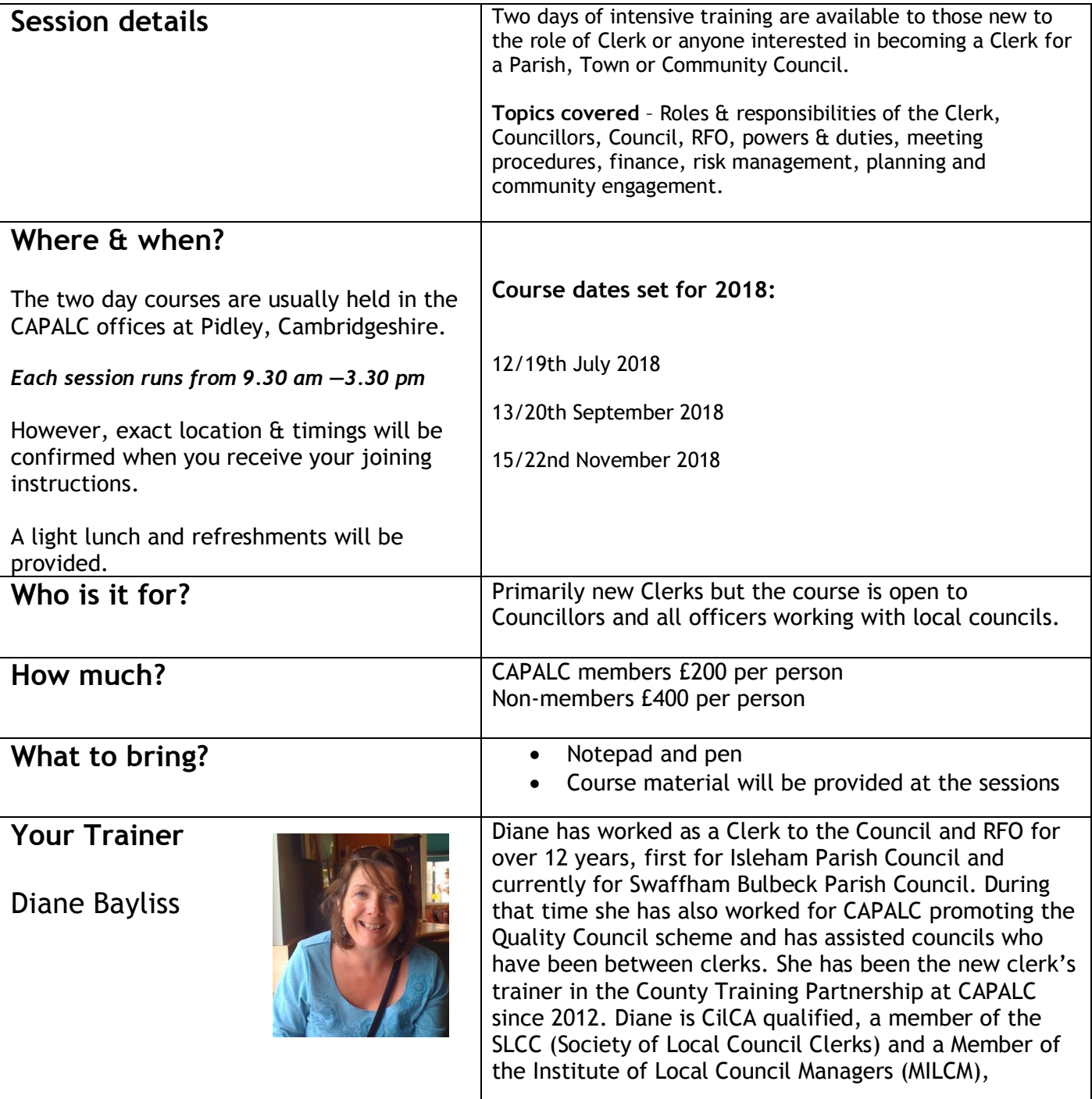

**Cambridgeshire & Peterborough Association of Local Councils** To find out more contact us on 01480 375629 or email accounts@capalc.org.uk